# Gap Penalties CMSC 423

#### General Gap Penalties

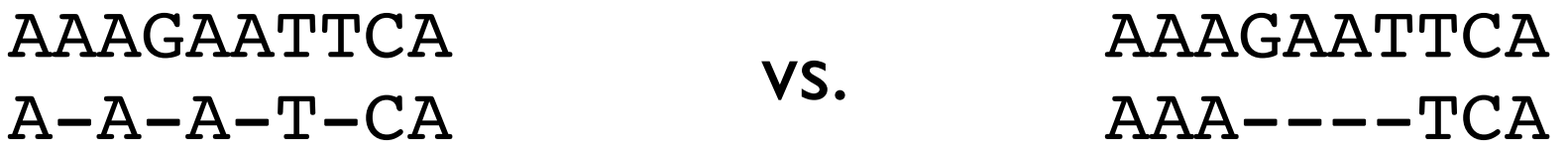

These have the same score, but the second one is often more plausible.

A single insertion of "GAAT" into the first string could change it into the second.

- Now, the cost of a run of *k* gaps is *gap* × *k*
- It might be more realistic to support general gap penalty, so that the score of a run of *k* gaps is  $\mathbf{gap}(k) < \mathbf{gap} \times k$ .
- Then, the optimization will prefer to group gaps together.

#### General Gap Penalties

AAAGAATTCA  $A - A - T - CA$ AAAGAATTCA vs. AAA----TCA

Previous DP no longer works with general gap penalties because the score of the last character depends on details of the previous alignment:

$$
\begin{array}{ccc}\n\text{AAAGAA}^{\text{C}} & & \text{AAAGAAT}^{\text{C}} \\
\text{AAA} & & \text{V} & & \text{AAA} & - & - \\
\end{array}
$$

Instead, we need to "know" how long a final run of gaps is in order to give a score to the last subproblem.

#### Three Matrices

We now keep 3 different matrices:

 $M[i,j]$  = score of best alignment of x[1..i] and y[1..j] ending with a charactercharacter **match or mismatch**.

 $X[i,j]$  = score of best alignment of  $X[i..i]$  and  $Y[i..j]$  ending with a **space in X**. Y[i,j] = score of best alignment of x[1..i] and y[1..j] ending with a **space in Y**.

$$
M[i,j] = \text{match}(i,j) + \text{max}\begin{cases} M[i-1,j-1] \\ X[i-1,j-1] \\ Y[i-1,j-1] \end{cases}
$$

$$
X[i,j] = \text{max}\begin{cases} M[i,j-k] - \text{gap}(k) & \text{for } 1 \le k \le j \\ Y[i,j-k] - \text{gap}(k) & \text{for } 1 \le k \le j \end{cases}
$$

$$
Y[i,j] = \max \begin{cases} M[i-k,j] - \text{gap}(k) & \text{for } 1 \le k \le i \\ X[i-k,j] - \text{gap}(k) & \text{for } 1 \le k \le i \end{cases}
$$

### The M Matrix

We now keep 3 different matrices:

 $M[i,j]$  = score of best alignment of x[1..i] and y[1..j] ending with a charactercharacter **match or mismatch**.

 $X[i,j]$  = score of best alignment of  $X[i..i]$  and  $Y[i..j]$  ending with a **space in X**. Y[i,j] = score of best alignment of x[1..i] and y[1..j] ending with a **space in Y**.

 $M[i,j] = \text{match}(i,j) + \text{max}$  $\sqrt{2}$  $\int$  $\overline{\phantom{a}}$  $M[i-1,j-1]$  $X[i-1,j-1]$  $Y[i-1,j-1]$ By definition, alignment ends in a match. A G Any kind of alignment is allowed before the match.

# The X (and Y) matrices

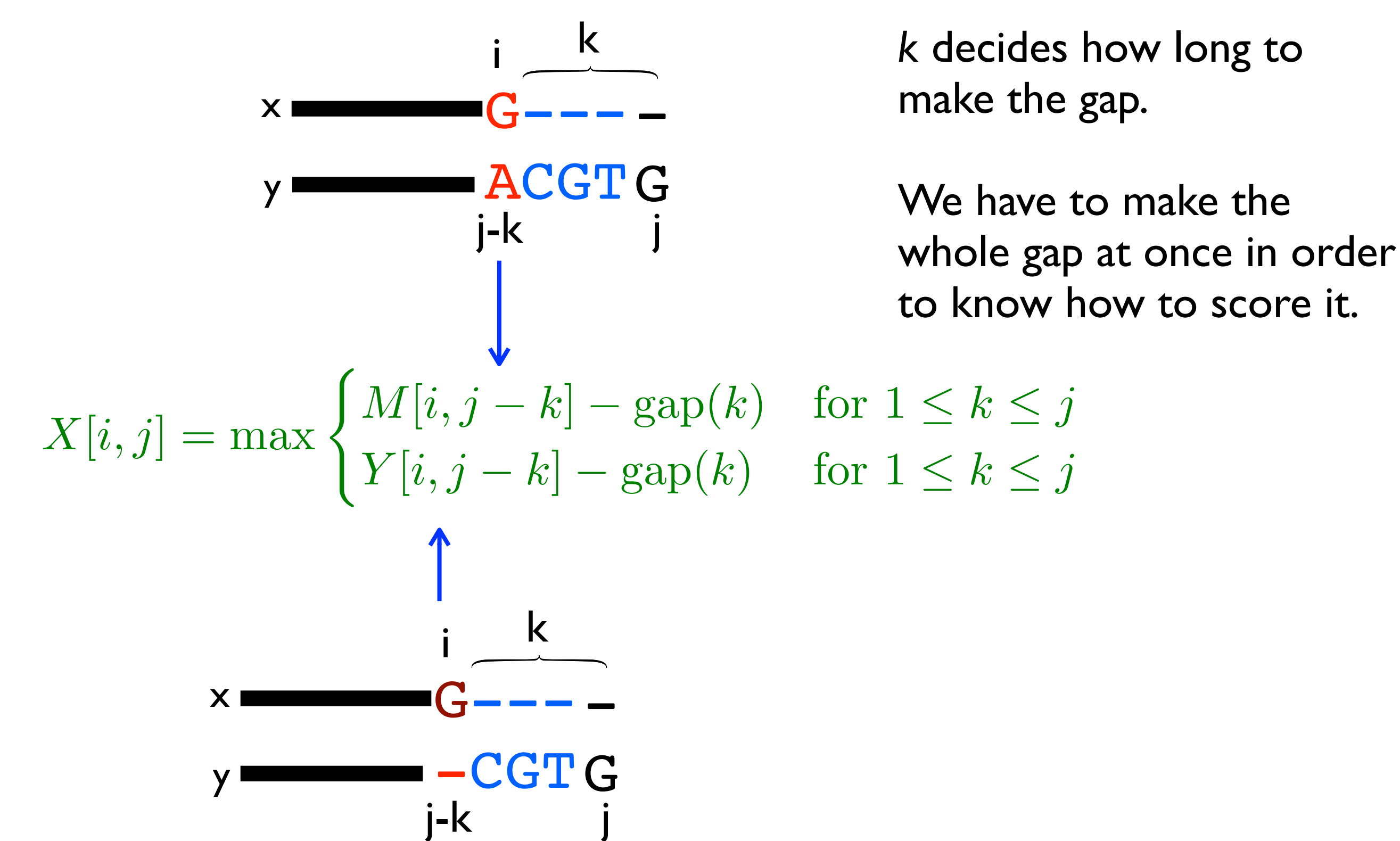

# The X (and Y) matrices

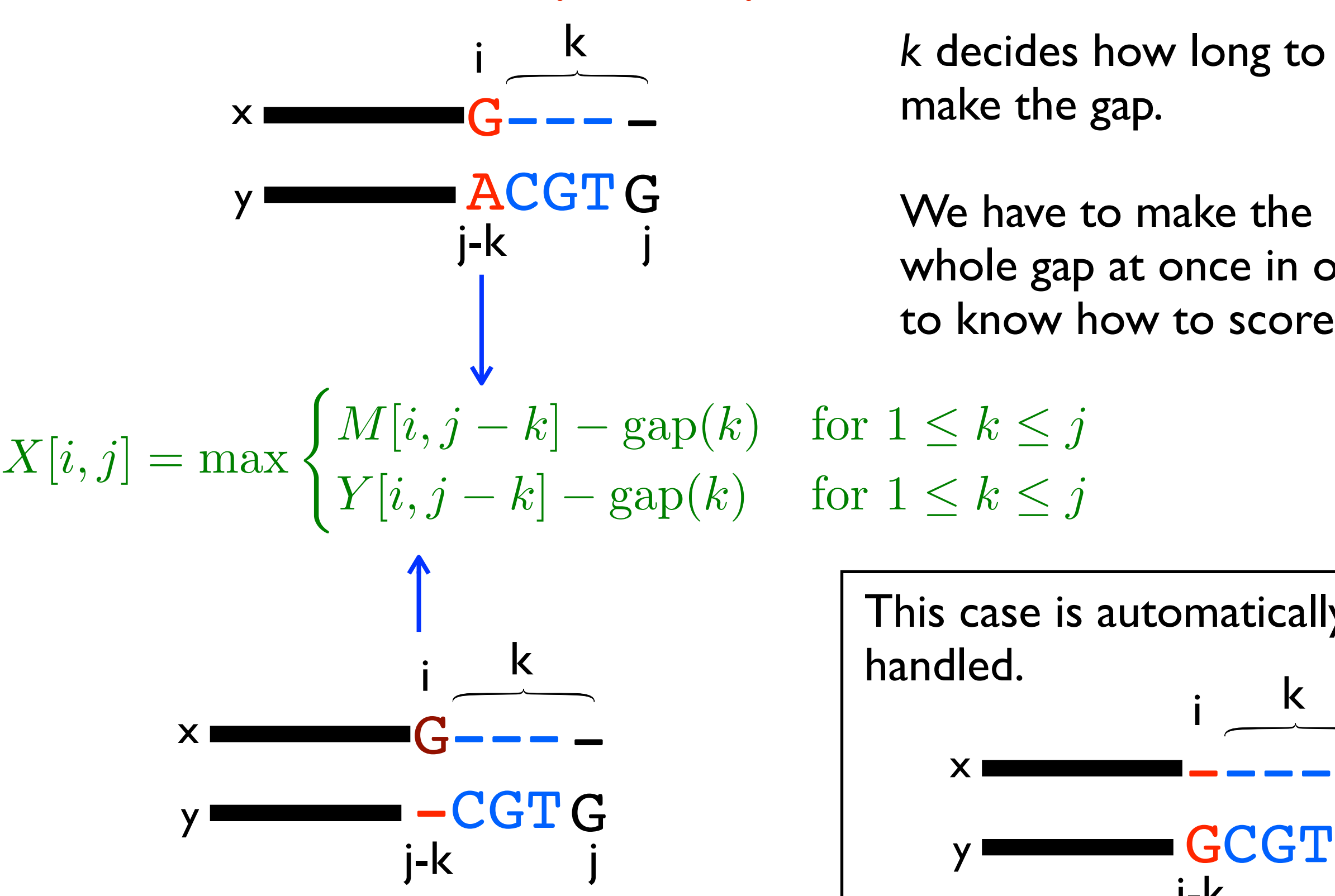

*k* decides how long to make the gap.

We have to make the whole gap at once in order to know how to score it.

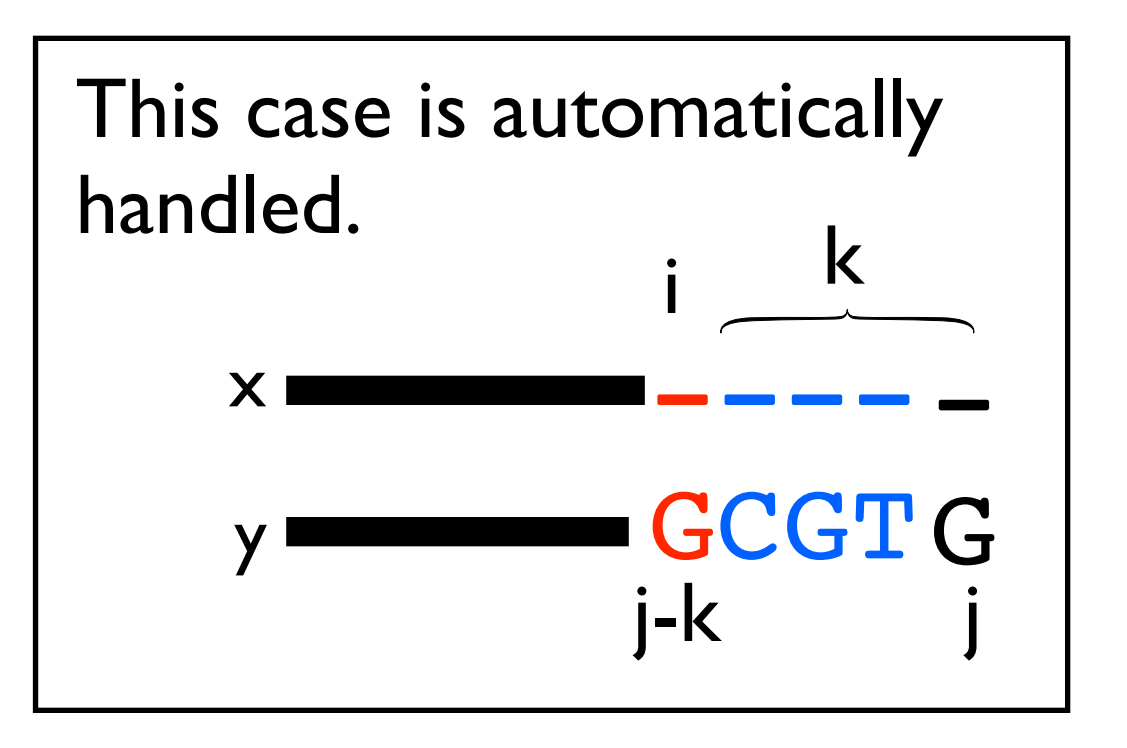

#### Running Time for Gap Penalties  $M[i,j] = \text{match}(i,j) + \text{max}$ 8  $\int$  $\overline{\mathcal{L}}$  $M[i-1,j-1]$  $X[i-1, j-1]$  $Y[i-1, j-1]$  $X[i, j] = \max$  $M[i, j - k] - \text{gap}(k)$  for  $1 \le k \le j$  $Y[i, j - k] - \text{gap}(k)$  for  $1 \le k \le j$

$$
Y[i,j] = \max \begin{cases} M[i-k,j] - \text{gap}(k) & \text{for } 1 \le k \le i \\ X[i-k,j] - \text{gap}(k) & \text{for } 1 \le k \le i \end{cases}
$$

Final score is max  $\{M[n,m], X[n,m], Y[n,m]\}.$ 

How do you do the traceback?

Runtime:

- Assume  $|X| = |Y|$  = n for simplicity: 3n<sup>2</sup> subproblems
- 2n<sup>2</sup> subproblems take  $O(n)$  time to solve (because we have to try all k)  $\implies$  O(n<sup>3</sup>) total time

# Affine Gap Penalties

- $O(n^3)$  for general gap penalties is usually too slow...
- We can still encourage spaces to group together using a special case of general penalties called *affine gap penalties*: *gap\_start* = the cost of starting a gap *gap\_extend* = the cost of extending a gap by one more space
- Same idea of using 3 matrices, but now we don't need to search over all gap lengths, we just have to know whether we are starting a new gap or not.

# Affine Gap Penalties

$$
M[i,j] = \text{match}(i,j) + \text{max} \begin{cases} M[i-1,j-1] & \text{if previous} \\ X[i-1,j-1] & \text{allignment ends in} \\ Y[i-1,j-1] & \text{match, this is a} \\ \text{x and y} & \text{new gap} \\ X[i,j] = \text{max} \begin{cases} \text{gap\_start} + \text{gap\_extend} + M[i,j-1] \\ \text{gap\_start} + \text{gap\_extend} + Y[i,j-1] \\ \text{gap\_start} + \text{gap\_extend} + Y[i,j-1] \end{cases} \\ Y[i,j] = \text{max} \begin{cases} \text{gap\_start} + \text{gap\_extend} + M[i-1,j] \\ \text{gap\_start} + \text{gap\_extend} + X[i-1,j] \\ \text{gap\_start} + \text{gap\_extend} + X[i-1,j] \\ \text{gap\_extend} + Y[i-1,j] \end{cases}
$$

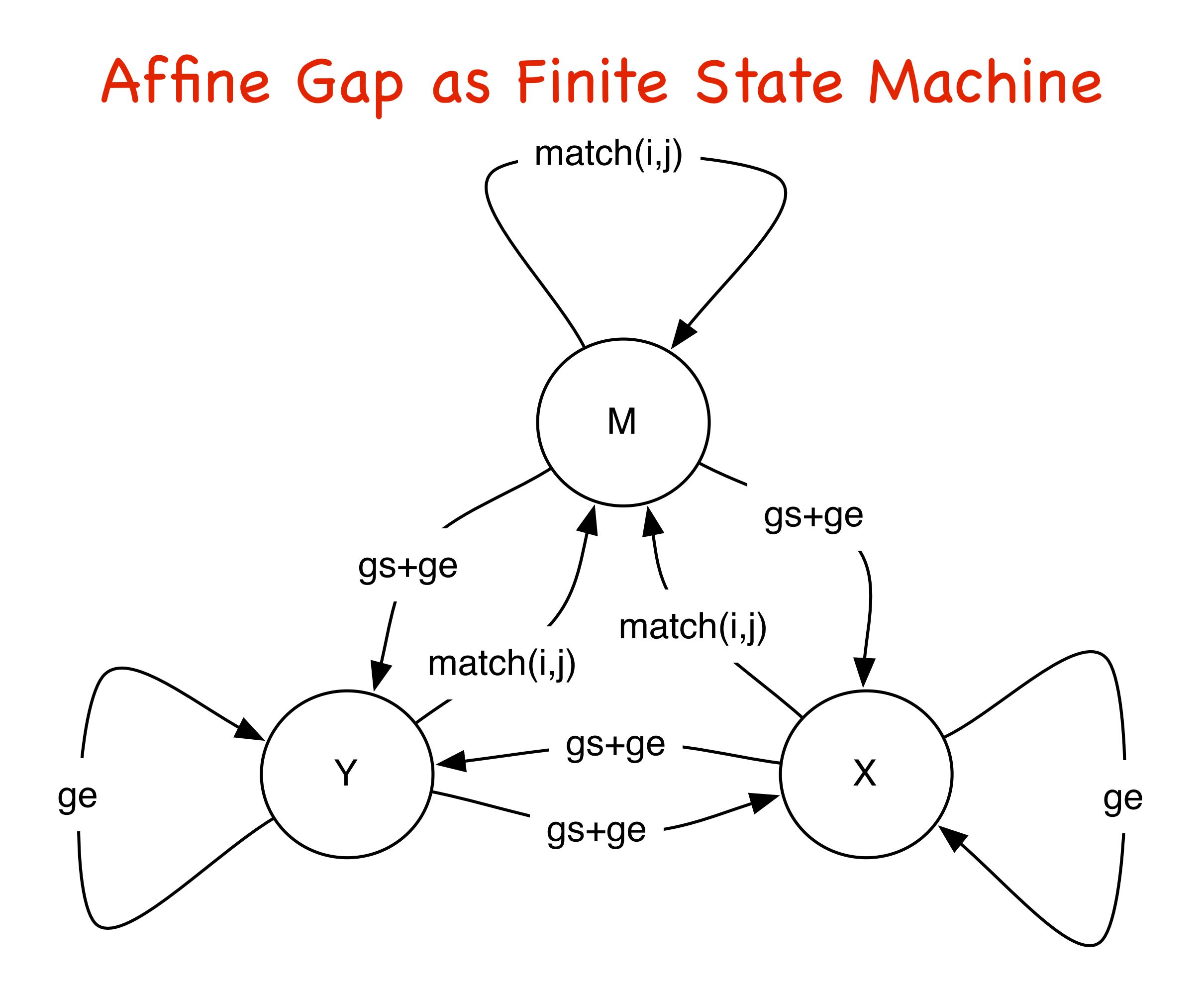

# Affine Base Cases (Global)

- M[0, *i*] = "score of best alignment between 0 characters of *x* and *i* characters of *y* that ends in a match" =  $-\infty$  because no such alignment can exist.
- X[0, *i*] = "score of best alignment between 0 characters of *x* and *i* characters of *y* that ends in a gap in  $x'' =$  gap\_start + i  $\times$  gap\_extend because this alignment looks like:

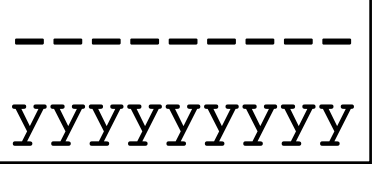

- $X[i, 0] = "score of best alignment between i characters of x and 0"$ characters of y that ends in a gap in  $X'' = -\infty$  $\vert$ xxxxxxxx- $\vert$  $\leftarrow$  not allowed
- $M[i, 0] = M[0, i]$  and Y[0, i] and Y[i,0] are computed using the same logic as  $X[i,0]$  and  $X[0,i]$

# Affine Gap Runtime

- 3*mn* subproblems
- Each one takes constant time
- Total runtime O(*mn*):
	- back to the run time of the basic running time.

#### Traceback

- Arrows now can point between matrices.
- The possible arrows are given, as usual, by the recurrence.
	- E.g. What arrows are possible leaving a cell in the M matrix?

# Why do you "need" 3 matrices?

• Alternative WRONG algorithm:

```
M[i][j] = max(M[i-1][j-1] + cost(x[i], y[i]),M[i-1][j] + gap + (gap start if Arrow[i-1][j] != \leftarrow ),
   M[j][i-1] + gap + (gap_start if Arrow[i][j-1] != \downarrow )
)
```
**WRONG Intuition**: we only need to know whether we are starting a gap or extending a gap.

The arrows coming out of each subproblem tell us how the best alignment ends, so we can use them to decide if we are starting a new gap.

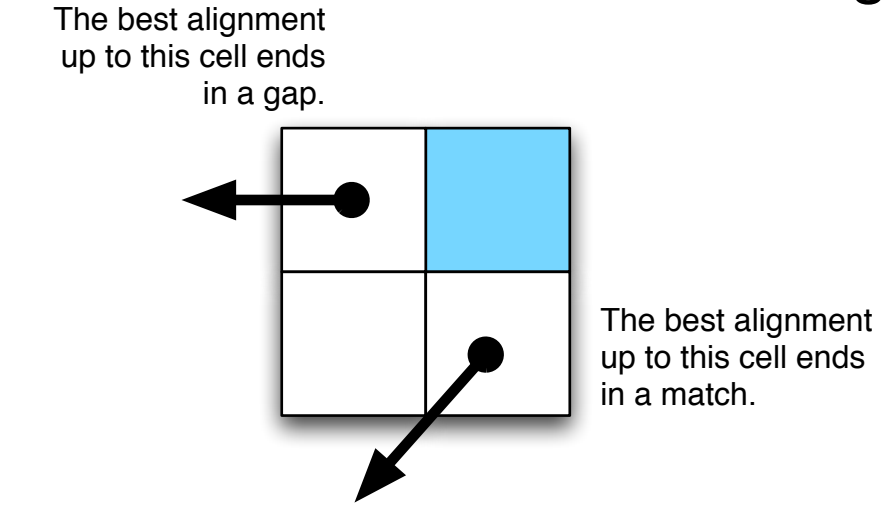

PROBLEM: The best alignment for strings x[1..i] and y[1..j] doesn't have to be used in the best alignment between  $x[1..i+1]$  and  $y[1..j+1]$ 

#### Why 3 Matrices: Example

match = 10, mismatch =  $-2$ , gap =  $-7$ , gap\_start =  $-15$ 

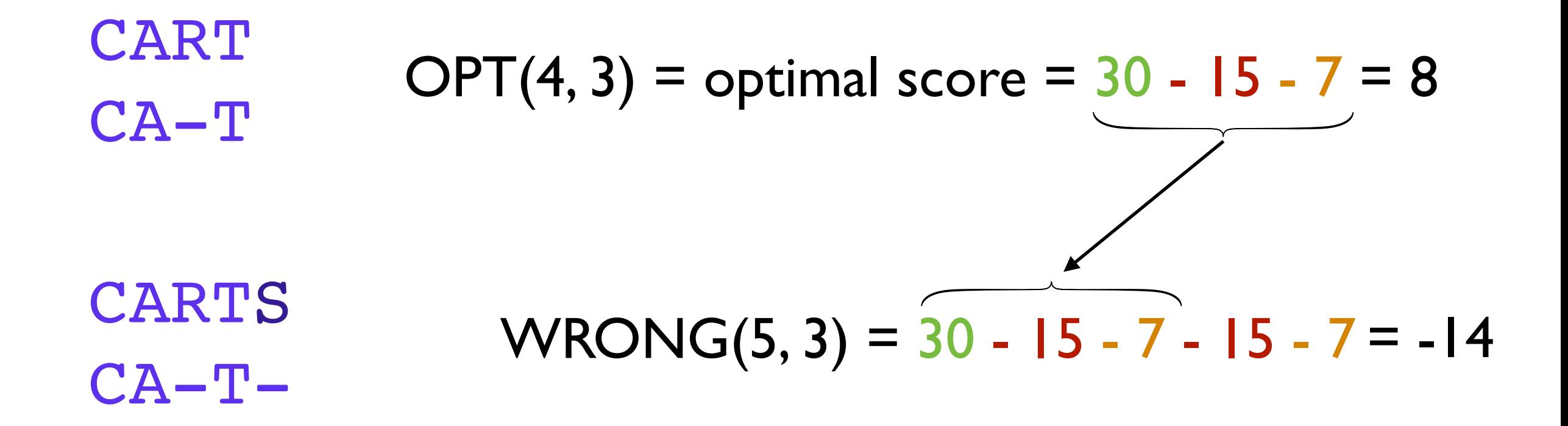

CARTS

CAT-- OPT(5, 3) = 20 - 2 - 15 - 14 = -11

this is why we need to keep the X and Y matrices around. they tell us the score of ending with a gap in one of the sequences.

#### Side Note: Lower Bounds

- Suppose the lengths of *x* and *y* are *n*.
- Clearly, need at least  $\Omega(n)$  time to find their global alignment (have to read the strings!)
- The DP algorithms show global alignment can be done in  $O(n^2)$  time.

### Side Note: Lower Bounds

- Suppose the lengths of *x* and *y* are *n*.
- Clearly, need at least  $\Omega(n)$  time to find their global alignment (have to read the strings!)
- The DP algorithms show global alignment can be done in  $O(n^2)$  time.
- A trick called the "Four Russians Speedup" can make a similar dynamic programming algorithm run in  $O(n^2 / log n)$  time.
	- We probably won't talk about the Four Russians Speedup.
	- The important thing to remember is that only one of the four authors is Russian... (Alrazarov, Dinic, Kronrod, Faradzev, 1970)
- Open questions: Can we do better? Can we prove that we can't do better? No one knows...

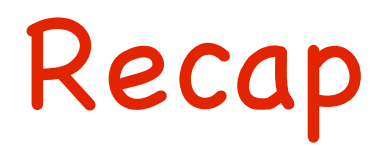

- Local alignment: extra "0" case.
- General gap penalties require 3 matrices and O(*n*3) time.
- Affine gap penalties require 3 matrices, but only  $O(n^2)$  time.

## What you should know by now...

- Dynamic programming framework
- Global & local sequence alignment algorithms with basic gap penalties
- Alignment with general gap penalties
- Alignment with affine gap penalties
- Longest common subsequence (board lecture)
- Subset Sum (board lecture)